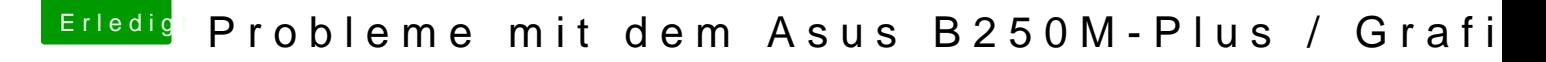

Beitrag von debiantippse vom 7. Mai 2018, 10:25

Naja nun installiere erstmal macOS und dann schauen wir weiter.

Edit: Mein Fehler du hast es schon installiert. Ich mache gleich nochmal ein

Probiers damit mal.